# **Boletín para el Fortalecimiento Municipal**

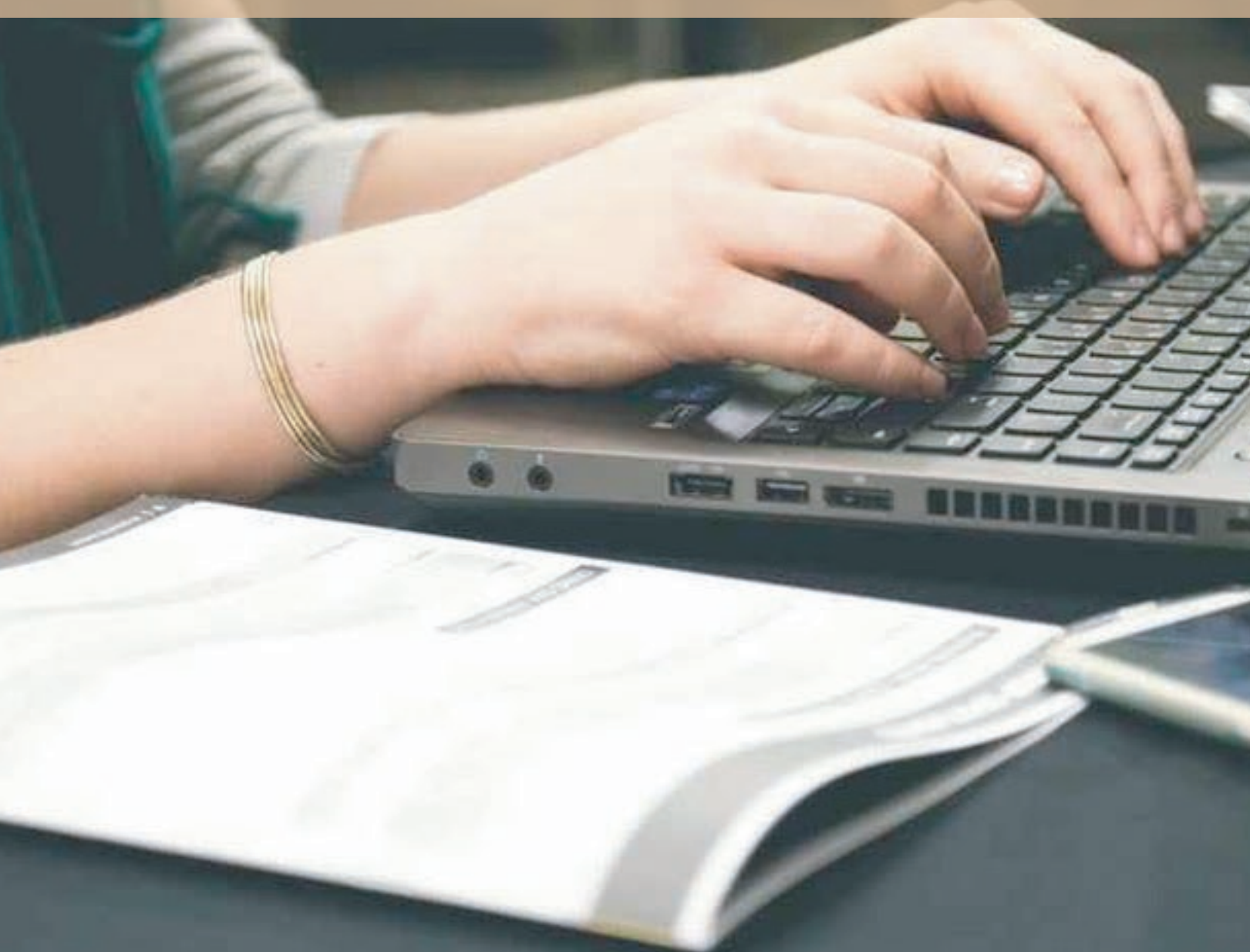

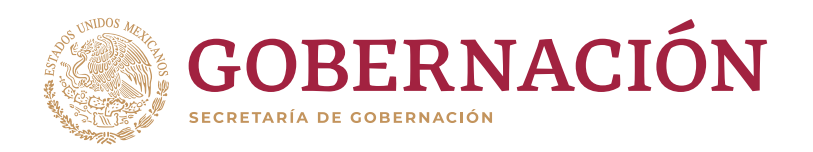

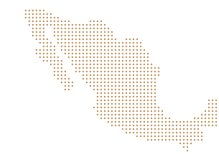

**Boletín 4 / Abril 2020**

PARA EL FEDERALISMO<br>Y EL DESARROLLO MUNICIPAL

## **Sumario**

#### **Editorial**

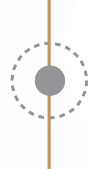

**Diálogos Virtuales Inafed; una nueva forma de intercambiar conocimiento**

**Llama secretaria de Gobernación a autoridades municipales a acatar medidas del Consejo de Salubridad General para el cuidado de la población**

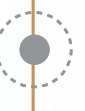

**Participaciones virtuales Inafed, abril 2020**

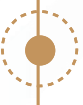

**Tecnologías de la información y trabajo a distancia en tiempos de crisis**

**La importancia de la profesionalización en el servicio público municipal**

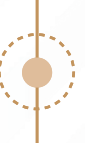

**Diferencia entre municipios y demarcaciones territoriales**

**Curso "Acciones de Mitigación de Emisiones de Gases de Efecto Invernadero (GEI)"**

**Directorio**

# **Editorial**

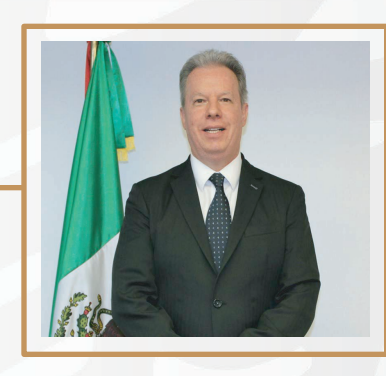

#### **Queremos y podemos porque debemos.**

En Inafed decidimos no detenernos y bajo la visión de altura y el mandato sensible de nuestras altas autoridades diseñamos la serie "Diálogos Virtuales" al iniciar la cuarentena. De esta forma durante el mes de abril, hemos desarrollado 10 capacitaciones virtuales a 1 mil 012 funcionarias y funcionarios municipales de 20 entidades federativas.

Los contenidos son nuevos todos y conforman dos capítulos esenciales para el porvenir municipal. El primero es el relativo a Desarrollo Humano con material actualizado y con ejemplos en: Factor Humano, Liderazgo y Comunicación y el segundo centrado en Desarrollo Económico y Social con material y ejemplos en: Desarrollo Económico, Innovación y próximamente Economía de bajo contacto.

En la presentación del tema Comunicación estratégica de coyuntura tuvimos el gran honor de que la sesión fuese inaugurada con un mensaje a todos los Estados y municipios en voz de nuestra máxima autoridad, la secretaria de Gobernación, Dra. Olga Sánchez Cordero, quien dio una visión amplia sobre los retos que enfrentamos y como los sacaremos adelante en el Gobierno de México en estrecha colaboración federalista.

Adicionalmente, hemos participado virtualmente en el gran proyecto de la ley general de catastros y registros públicos organizado por la comisión de desarrollo urbano de la Cámara de Diputados y Sedatu quien ha encabezado este esfuerzo nacional. Inafed participó en todas las reuniones regionales del proyecto.

Así mismo, participamos en el conversatorio sobre Gobernanza Metropolitana organizado por Sedatu y Cities Alliance. Y también en dos importantes reuniones de las asociaciones municipalistas más destacadas y que apoyan decididamente el municipalismo en nuestro país: AMMAC y AALMAC.

Queremos y podemos porque nos debemos a ti en todos los 2 mil 454 municipios en nuestra gran nación.

Continuemos los avances se continuarán logrando mediante trabajo conjunto. Muchas gracias por tu confianza!

**Rafael Cortés Gómez. Coordinador del Inafed**

### **Diálogos Virtuales Inafed; una nueva forma de intercambiar conocimiento**

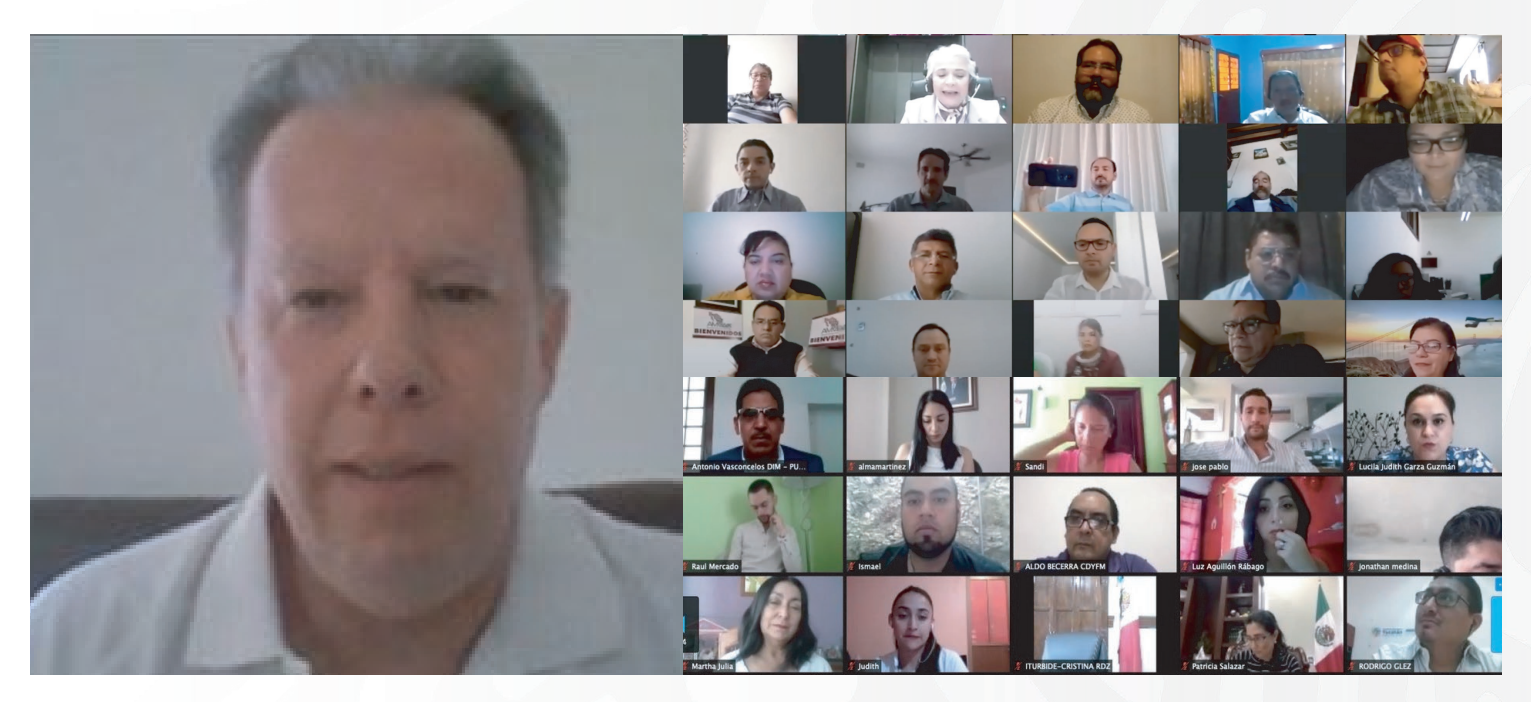

La coyuntura por la que atravesamos actualmente en México y el mundo nos ha planteado nuevos retos y desafíos; hoy las funcionarias y funcionarios públicos estatales y municipales deben continuar preparándose aún con la campaña nacional de Sana Distancia, por ello, la Secretaría de Gobernación a través del Instituto Nacional para el Federalismo y el Desarrollo Municipal (Inafed) implementó un nuevo modelo de capacitación para fortalecer la administración pública local, "Diálogos Virtuales Inafed".

Estos Diálogos Virtuales están diseñados para que, a través de videoconferencias en distintas plataformas de internet, las y los participantes adquieran conocimientos y compartan experiencias de éxito, que los ayuden a fortalecer la administración pública en sus territorios.

Los temas que se impartieron durante el mes de abril fueron:

- a. Trabajo a distancia
- b. Habilidades directivas
- c. Comunicación estratégica
- d. Innovación municipal
- e. Desarrollo económico
- f. Por la Agenda 2030, hoy más que nunca

El primer Diálogo Virtual, "Trabajo a distancia", fue encabezado por el Coordinador del Inafed, Rafael Cortés Gómez, y contó con la participación de funcionarias y funcionarios municipales de los estados de Campeche, Estado de México, Hidalgo, Nuevo León, Oaxaca, Tabasco y Zacatecas.

En esta primera sesión se compartió con las y los participantes, herramientas y conocimientos de cómo trabajar a distancia para que puedan continuar, desde casa, con su quehacer diario durante este periodo de Sana Distancia.

El segundo tema, "Habilidades directivas", contó con la participación de Gemma Santana, directora de la Agenda 2030 de la Oficina de la Presidencia de México, quien expuso cómo la empatía es una habilidad directiva indispensable y ayuda a enfocar el cumplimiento de los Objetivos de Desarrollo Sostenibles a nivel global.

Asimismo, se proporcionó a los asistentes de herramientas claves para lograr un mejor liderazgo en las administraciones públicas, a fin de lograr estados y municipios fuertes y exitosos, que respondan de manera oportuna a las necesidades de la población.

### **Diálogos Virtuales Inafed; una nueva forma de intercambiar conocimiento**

En nuestro tercer Diálogo, "Comunicación estratégica", contamos con la participación de la Secretaria de Gobernación, Olga Sánchez Cordero, quien reiteró que los estados y municipios son piedra angular de la gobernabilidad de nuestro país.

De la misma manera, señaló que la dependencia a su cargo y el Inafed, han invitado siempre a trabajar juntos a los tres niveles de gobierno y como nunca había acontecido, bajo los principios rectores de respeto irrestricto a los tres niveles.

Sánchez Cordero aseguró que este nuevo modelo -Diálogos Virtuales- serán de gran utilidad para todas y todos los servidores públicos municipales, ya que son ellos el activo más importante y quienes le dan a la ciudadanía mayor confianza.

Como parte de la alianza y convenio que tenemos con la Secretaría de Desarrollo Agrario Territorial y Urbano (Sedatu) nuestro cuarto Diálogo, "Innovación municipal", fue encabezado por el coordinador general de Desarrollo Metropolitano de esta Secretaría, Daniel Fajardo Ortiz, y el coordinador del Inafed, Rafael Cortés Gómez.

El representante de la Sedatu compartió con los participantes cómo impulsar la innovación en las administraciones públicas municipales a fin de brindar mejores condiciones de vida a la población.

Daniel Fajardo aseguró que la innovación es un conjunto de instrumentos que permiten transformar la gestión de los ayuntamientos para servir mejor a los ciudadanos.

El tema "Desarrollo económico" presentado por el Coordinador del Inafed, Rafael Cortés, tuvo como objetivo dotar a las y los participantes de elementos sobre la importancia que tiene este tema para los gobiernos locales ya que les permite mejorar la calidad de vida de la ciudadanía.

Durante la videoconferencia compartimos con las y los servidores públicos, estrategias para que a través del desarrollo económico sus municipios puedan crear riqueza a fin de mantener la prosperidad y bienestar de su localidad.

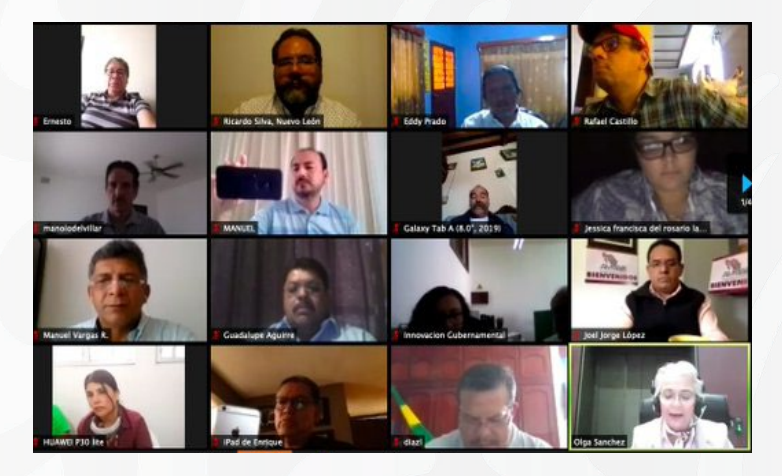

Finalmente, realizamos el Diálogo "Por la Agenda 2030; ahora más que nunca", con la participación de Gemma Santana, directora de la Agenda 2030 de la Oficina de la Presidencia, quien expuso que sin duda el éxito de avanzar en los Objetivos de Desarrollo Sostenibles dependerá de su implementación a nivel local.

Reconoció el trabajo de la Secretaría de gobernación y del Inafed, en la vinculación con los gobiernos locales para que este trabajo llegue a todos los municipios del país. Asimismo, puntualizó "Hoy más que nunca tenemos que ir con una visión integral y empática para hacer alianzas locales, que ayuden a la elaboración de un plan de rescate económico-social adaptado a las necesidades de cada municipio.

Es así, como a través de este método de capacitación, el Inafed continúa diseñando nuevas alternativas que beneficien a los 2 mil 454 municipios de México.

Durante este tiempo de Sana Distancia, seguiremos con cercanía e intensidad, ayudando a fortalecer y capacitar a quienes trabajan de manera directa en la administración públicas local.

Queremos que todas las servidoras y servidores públicos estatales y municipales se sientan acompañados y apoyados por el Inafed durante este gran reto que enfrentamos todas y todos los mexicanos; estamos convencidos de que juntos saldremos adelante.

#### **Llama secretaria de Gobernación a autoridades municipales a acatar medidas del Consejo de Salubridad General para el cuidado de la población**

Al participar en el Diálogo Virtual, "Comunicación Estratégica" realizado por la Secretaría de Gobernación a través del Instituto Nacional para el Federalismo y el Desarrollo Municipal (Inafed), la secretaria Olga Sánchez Cordero, ante la declaratoria del sector salud del inicio de la fase 3 por el coronavirus COVID-19 en México, pidió a las autoridades municipales acatar las directrices del Consejo de Salubridad General y estatales para el cuidado de la población.

Durante la videoconferencia, Olga Sánchez Cordero aseveró que hoy más que nunca los servidores públicos municipales son el nivel más cercano a los ciudadanos, por lo tanto, "son los primeros responsables de respetar los derechos, pero son los principales responsables de hacer cumplir las disposiciones del Consejo de Salubridad General que ha declarado un estado de emergencia sanitaria en virtud de la pandemia".

En esta reunión virtual, organizada por el Inafed, dirigido por Rafael Cortés Gómez, participaron cerca de 100 funcionarios municipales de Aguascalientes, Campeche, Estado de México, Guanajuato, Hidalgo, Puebla, Nuevo León, Veracruz, Yucatán y Zacatecas, la titular de Gobernación reconoció la labor de las autoridades municipales y destacó la importancia de esta comunicación virtual en estos tiempos de la Jornada Nacional de Sana Distancia.

"Es un enorme gusto participar en esta comunicación virtual municipal, desearles en todo género de parabienes, y continuar con nuestro lema de Inafed: En aras de la corresponsabilidad. En aras de un México más grande, fuerte y justo", expresó.

Señaló que, al iniciar la pandemia, la Secretaría de Gobernación a través del Inafed, diseñó el modelo de Diálogos virtuales con el tema "Comunicación Municipal en tiempos de Crisis" y confió que sería "de gran utilidad para todas y todos los funcionarios que nos brindan su tiempo, como el activo más valioso, y que nos dan su confianza como el elemento que más atesoramos para la democracia y gobernanza de nuestro entrañable México".

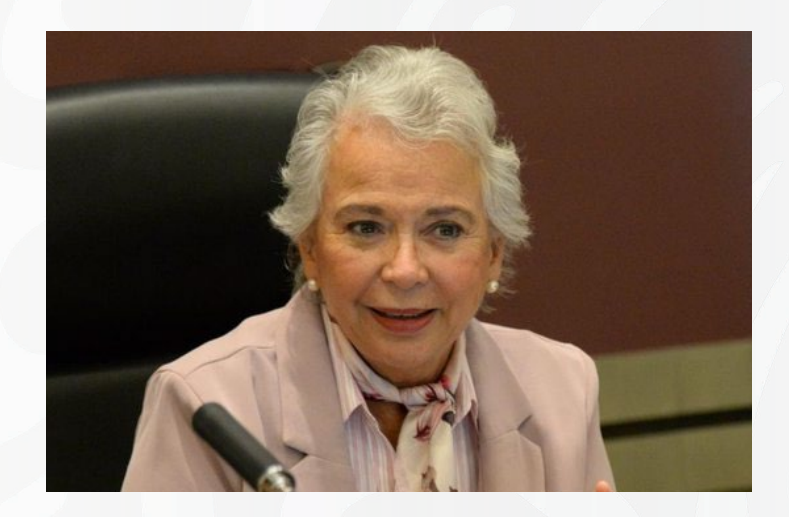

"La Secretaría de Gobernación y el Inafed los ha invitado siempre a trabajar coordinadamente en los tres niveles de gobierno bajo el eje rector del respeto irrestricto", agregó.

Derivado de esta coordinación se han atendido a 2 mil 072 municipios de 2 mil 454 que tiene nuestro país. Anteriormente, no se atendían a más de 420 municipios por año.

La secretaria Olga Sánchez Cordero solicitó a las y los funcionarios municipales que el registro civil sea una actividad esencial, con registros civiles itinerantes durante la contingencia, que el servicio sea expedito, eficiente y con respuesta oportuna al levantamiento de las actas de defunción con motivo del COVID-19.

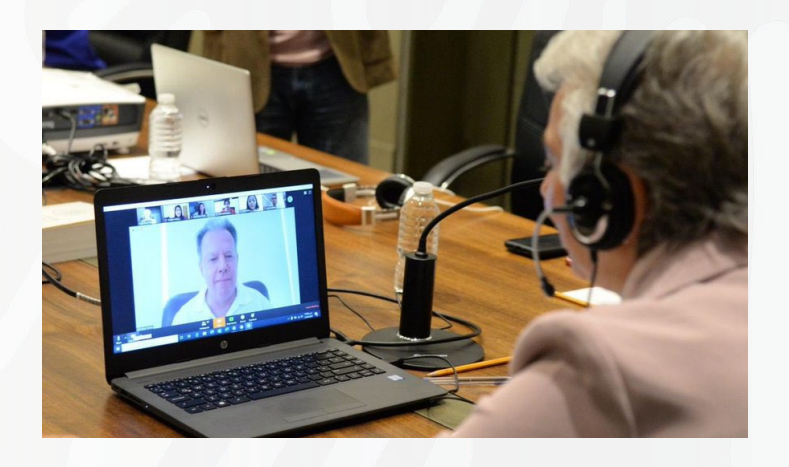

### **Participaciones virtuales Inafed, abril 2020**

#### **Participa Rafael Cortés en mesa de análisis para la creación de la Ley General de Catastros y Registros Públicos.**

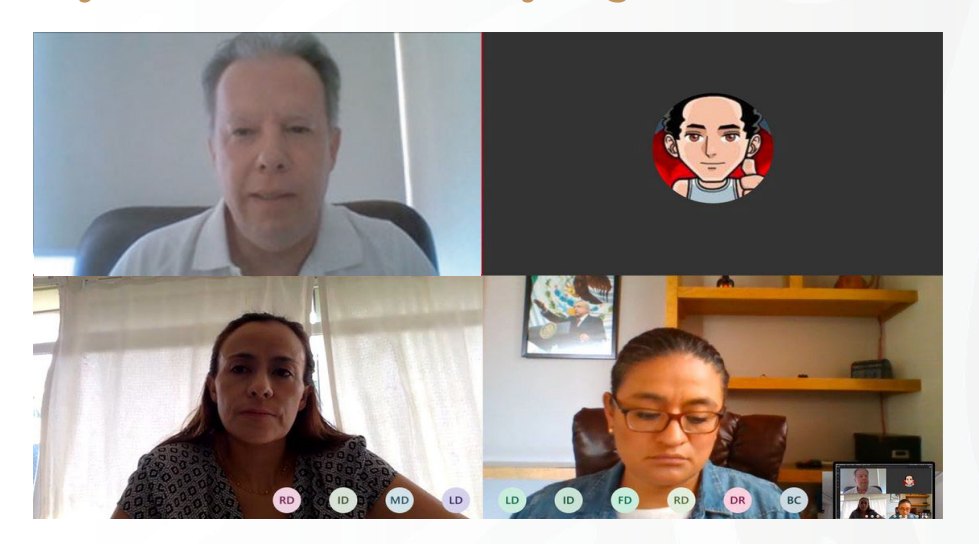

Con la finalidad de actualizar el marco legal y garantizar la certeza jurídica sobre la propiedad en los municipios del país, el coordinador del Inafed, Rafael Cortés Gómez, participó en la Mesa Técnica Virtual de Análisis para la creación de la Ley General de Catastros y Registros Públicos, organizada por la Comisión de Desarrollo Metropolitano, Urbano, Ordenamiento Territorial y Movilidad de la Cámara de Diputados.

En esta mesa llevada a cabo a través de una videoconferencia y donde participó también la Secretaría de Desarrollo Agrario Territorial y Urbano (Sedatu), Rafael Cortés aseveró que el catastro y un adecuado manejo de éste, es fundamental para fortalecer las haciendas públicas municipales y destacó que hoy el Inafed, como nunca antes, funge como puente de enlace entre los 2 mil 454 municipios, los estados y la federación.

#### **Participamos en el 1er. Seminario Virtual de la Agenda 2030 y el Día de la Tierra.**

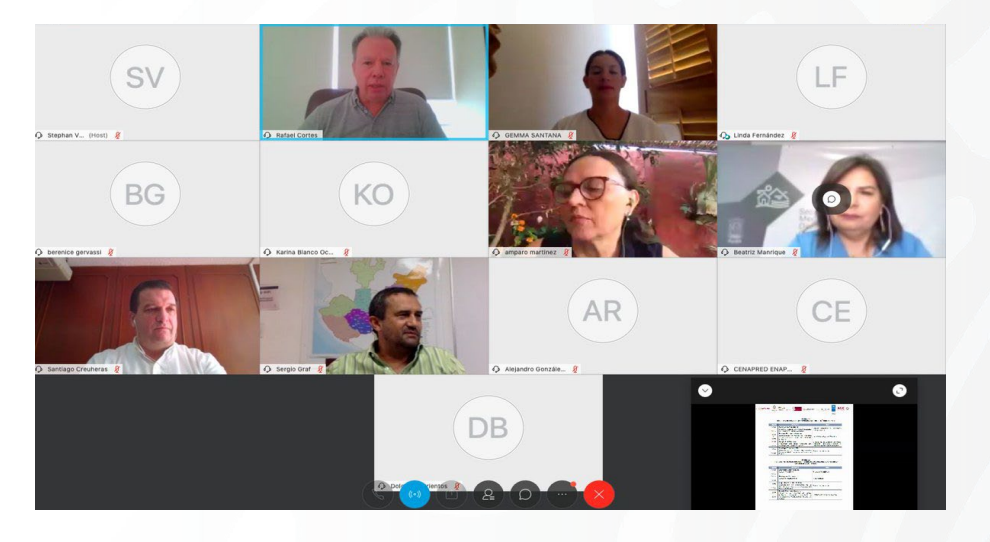

El coordinador del Inafed, Rafael Cortés Gómez, participó en este primer seminario virtual "La Tierra: No hay Planeta B", organizado por la Agenda 2030 de la oficina de la presidencia, el cual tuvo como objetivo seguir impulsando el Desarrollo Sostenible durante el periodo de contención del COVID-19.

Durante su participación, Rafael Cortés, celebró la realización de este seminario y señaló que en el Inafed, bajo el mandato de la

Secretaría de Gobernación, estamos abocados a promover una cultura de cumplimiento de los Objetivos de Desarrollo Sostenibles de la Agenda 2030 en cada uno de los 2 mil 454 municipios del país.

### **Participaciones virtuales Inafed, abril 2020**

#### **Conversatorio "Gobernanza Metropolitana: respuestas y retos ante el COVID-19".**

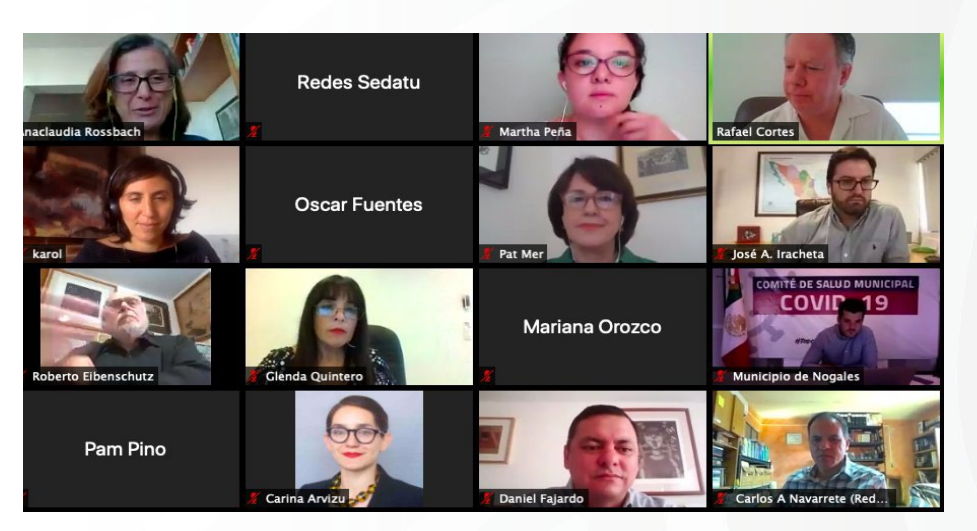

Como parte de la alianza operativa que tenemos con Secretaría de Desarrollo Agrario Territorial y Urbano (Sedatu), el Coordinador del Inafed, Rafael Cortés, participó en el conversatorio "Gobernanza Metropolitana: respuestas y retos ante el COVID-19".

Durante su intervención, Rafael Cortés refrendó el compromiso de la Secretaría de Gobernación a través del Inafed, de trabajar de manera cercana y de la mano con

los 2 mil 454 municipios del país, sobre todo en esta contingencia sanitaria derivada del COVID-19.

En el conversatorio, participaron representantes de 26 estados y servidores públicos de la mitad de las zonas metropolitanas del país, así como legisladores, funcionarios estatales, académicos y ONG´s.

#### **Junta Ejecutiva de la AMMAC.**

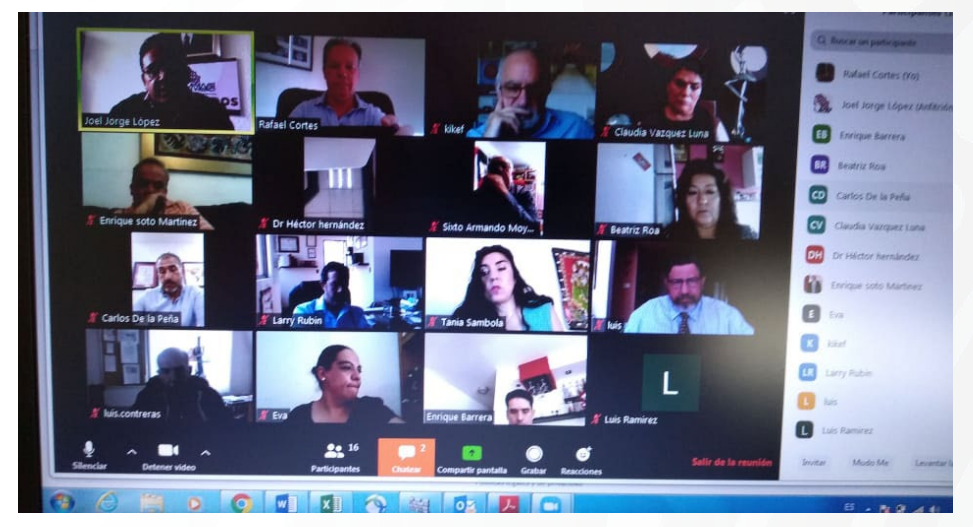

Rafael Cortés Gómez participó como invitado especial en la reunión virtual de la Junta Ejecutiva de la Asociación de Municipios de México (AMMAC), asociación constructiva, plural y de aporte a todo el municipalismo en México.

Por su parte la AMMAC agradeció la participación del Inafed por la valiosa aportación que da este Instituto a los gobiernos locales y reiteró, "seguiremos trabajando juntos por el desarrollo de los municipios".

### **Tecnologías de la información y trabajo a distancia en tiempos de crisis**

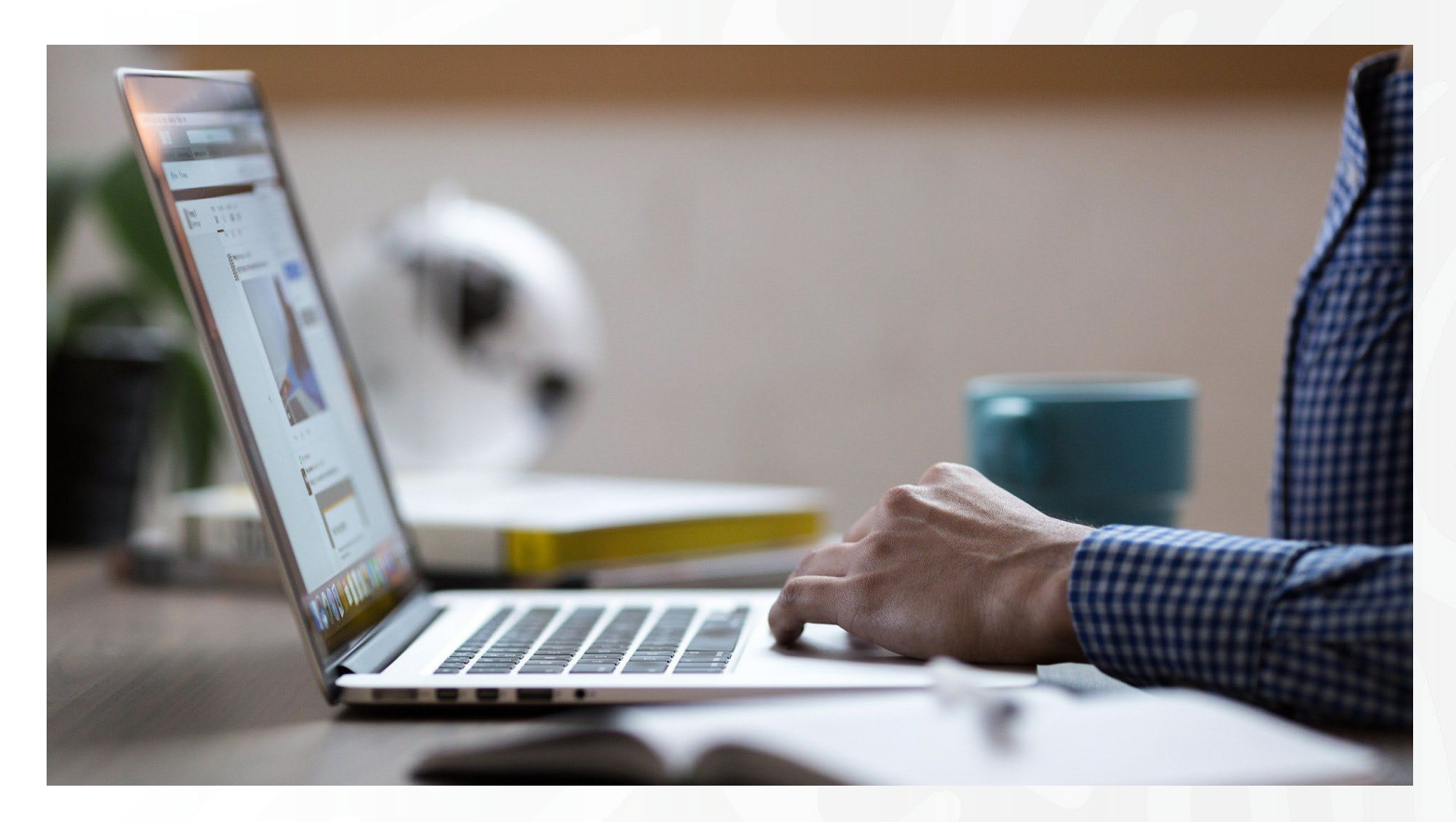

En el contexto de una prolongada emergencia sanitaria y pandemia internacional en el que estamos viviendo y nos mantiene distanciados de nuestros espacios de trabajo, surge la pregunta de cómo mantener la comunicación con nuestros colegas, así como la inquietud por proseguir con nuestras actividades al mismo ritmo bajo condiciones de una "nueva normalidad".

Las tecnologías de la información (TI) pueden ayudarnos a dar continuidad a nuestras actividades laborales a distancia. Para ello, es importante considerar algunas recomendaciones hechas por diversos especialistas y que son de gran utilidad en estos momentos:

- Adaptarnos al nuevo contexto, que será temporal, y buscar la mejor manera de colaborar, disponiendo de un espacio en el hogar para poder trabajar a distancia.
- Organizar nuestros horarios laborales, programar llamadas, mensajes, correos y, en caso de ser necesario y posible, realizar videollamadas o videoconferencias, siendo recomendable que sean breves.
- Ser pacientes en caso de que se presenten fallas en la comunicación digital, sobre todo al inicio, ya que nos estamos habituando a un nuevo esquema de trabajo.

Existen múltiples herramientas tecnológicas que pueden ayudar a la realización exitosa de nuestras actividades y trabajo a distancia, a mantener unido al equipo de trabajo. Por ello, resulta importante elegir la que mejor se adapte a nuestras necesidades.

### **Tecnologías de la información y trabajo a distancia en tiempos de crisis**

#### **Identificación de necesidades.**

- **Consulta y descarga de documentos.** Entre las herramientas colaborativas básicas se encuentran opciones como Google Drive que permite subir documentos de gran tamaño a un repositorio en línea para que otras personas puedan consultarlos y descargarlos.
- **Videoconferencias.** Para el trabajo colaborativo que requiere de reuniones lo recomendable es realizar una videoconferencia.

Una plataforma muy accesible y fácil de usar con ese fin es Zoom. Cuenta con una versión gratuita para conferencias de un máximo de 45 minutos; es fácil de instalar, incluye un espacio para chat y una función para compartir la pantalla, permitiendo presentar documentos.

Otra plataforma con características similares para realizar videoconferencias es Skype de Microsoft. También cuenta con versión gratuita y es fácil de usar. Tanto Zoom como Skype funcionan bien para teléfono celular inteligente y computadora de escritorio o portátil.

Existen otras herramientas útiles para realizar videoconferencias como es el caso de Google Meet, aunque requiere una licencia de uso. Esta y otras herramientas colaborativas de Google están incluidas en la G Suite.

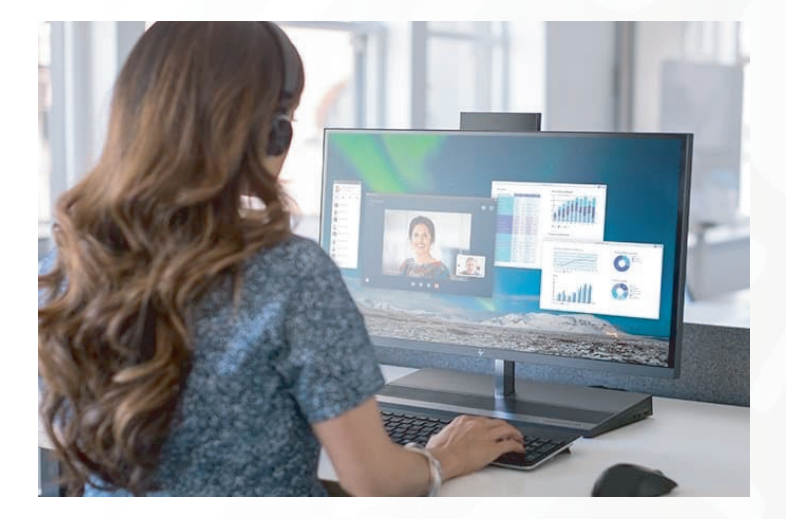

Recomendaciones para una videoconferencia exitosa, una vez seleccionada la plataforma:

Programe día y hora para llevarla a cabo. Comuníquelo a su equipo de colaboradores con anticipación para que estén preparados con las herramientas necesarias.

Genere la reunión en la plataforma digital y envíe las invitaciones al resto de los participantes al menos 15 minutos antes para verificar que los convocados se unan sin inconveniente. Considere que no todas las personas están familiarizadas con las reuniones virtuales (videoconferencias) y en la primera podrían requerir asistencia.

Una vez que todos se han unido a la videoconferencia, se sugiere mantener su micrófono apagado para evitar ruidos de fondo mientras el/la líder de equipo da inicio con el orden del día de la reunión.

Comunique, al inicio de la reunión, la forma en que se podrá intervenir.

Una vez tratados todos los temas es importante "Finalizar la videoconferencia" a través de la opción destinada para ello en la plataforma.

**Ejemplo de la plataforma Zoom en 6 sencillos pasos:**

Paso 1: Instale Zoom en su celular o computadora. Para reuniones de trabajo resulta mejor usar una computadora en caso de que requiera compartir algún archivo en pantalla.

Paso 2: Regístrese. Para usarla deberá realizar un breve registro y sólo necesitará un correo electrónico. Otra opción es esperar a que el anfitrión de la videoconferencia le envíe una invitación y, al abrirla, Zoom se instalará automáticamente y podrá unirse a la reunión fácilmente.

### **Tecnologías de la información y trabajo a distancia en tiempos de crisis**

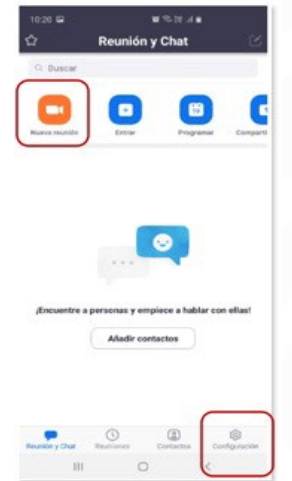

Paso 3: Iniciar o ingresar a una reunión. Inicie Zoom y elija la opción "Nueva reunión". Al hacerlo, se puede optar por encender el audio y video. Si usted es anfitrión invite al resto de los participantes. Si recibió una invitación, sólo deberá dar clic en el link para ingresar.

Paso 4: Opciones de configuración. Zoom permite configurar varias opciones, por ejemplo, puede elegir quién podrá

compartir contenidos en pantalla, puede decidir que sólo el anfitrión comparta contenidos o puede seleccionar la opción para que cualquier participante lo haga. Si está usando un celular, el menú configuración se ubica en el extremo inferior derecho de la pantalla.

Paso 5: Compartir elementos en pantalla durante la reunión. Puede compartir elementos como documentos de office (Word, Excel y Power Point), archivos en formato PDF o imágenes; además, puede compartir archivos desde su carpeta de Google Drive, Dropbox o Microsoft OneDrive. Adicionalmente, también puede compartir un sitio web que esté consultando para mostrarlo durante la reunión. Para esto, simplemente debe seleccionar el ícono con el nombre "Compartir pantalla" localizado en el menú inferior de la pantalla y seleccionar el tipo de elemento que desea compartir.

Capacitación en línea y a distancia. Si lo que requiere es una plataforma digital para impartir capacitaciones en línea y a distancia, se tiene:

Google Classroom. Es amigable y fácil de usar. Existen otras plataformas digitales para la capacitación virtual y el trabajo colaborativo, pero requieren licenciamiento (caso de Microsoft Teams).

Moodle. Es una plataforma de software libre que puede considerarse robusta y fue desarrollada para la capacitación a distancia. Esta plataforma cuenta con una amplia gama de funcionalidades dirigidas a mejorar la experiencia de aprendizaje de los participantes y soporta gran número de participantes.

Telefonía y mensajería. Lo anterior sin olvidar que también se cuenta con una herramienta fundamental de amplio uso, el llamado "teléfono inteligente" que tiene la capacidad de un teléfono móvil para llamadas telefónicas, servicio de mensajería y actividades que se pueden realizar en una computadora, teniendo a la vez una gran conectividad. Entre las aplicaciones de mensajería se cuenta, por ejemplo, con WhatsApp, Telegram y Signal.

En suma, las plataformas digitales mencionadas, al igual que otras herramientas con diferentes características y funcionalidades, pueden ayudarnos en el proceso de adaptación a una nueva forma de vivir y trabajar como consecuencia de la emergencia sanitaria por el COVID-19 a escala global.

Una vez transcurrida esta crisis, diversas actividades, así como el trabajo a distancia y el comercio electrónico de bienes y servicios de todo tipo basados en el uso extensivo de las TI no serán una opción sino una realidad que se irá imponiendo en todos los países, regiones y localidades, sustituyendo a la "normalidad" que solíamos conocer.

### **La importancia de la profesionalización en el servicio público municipal**

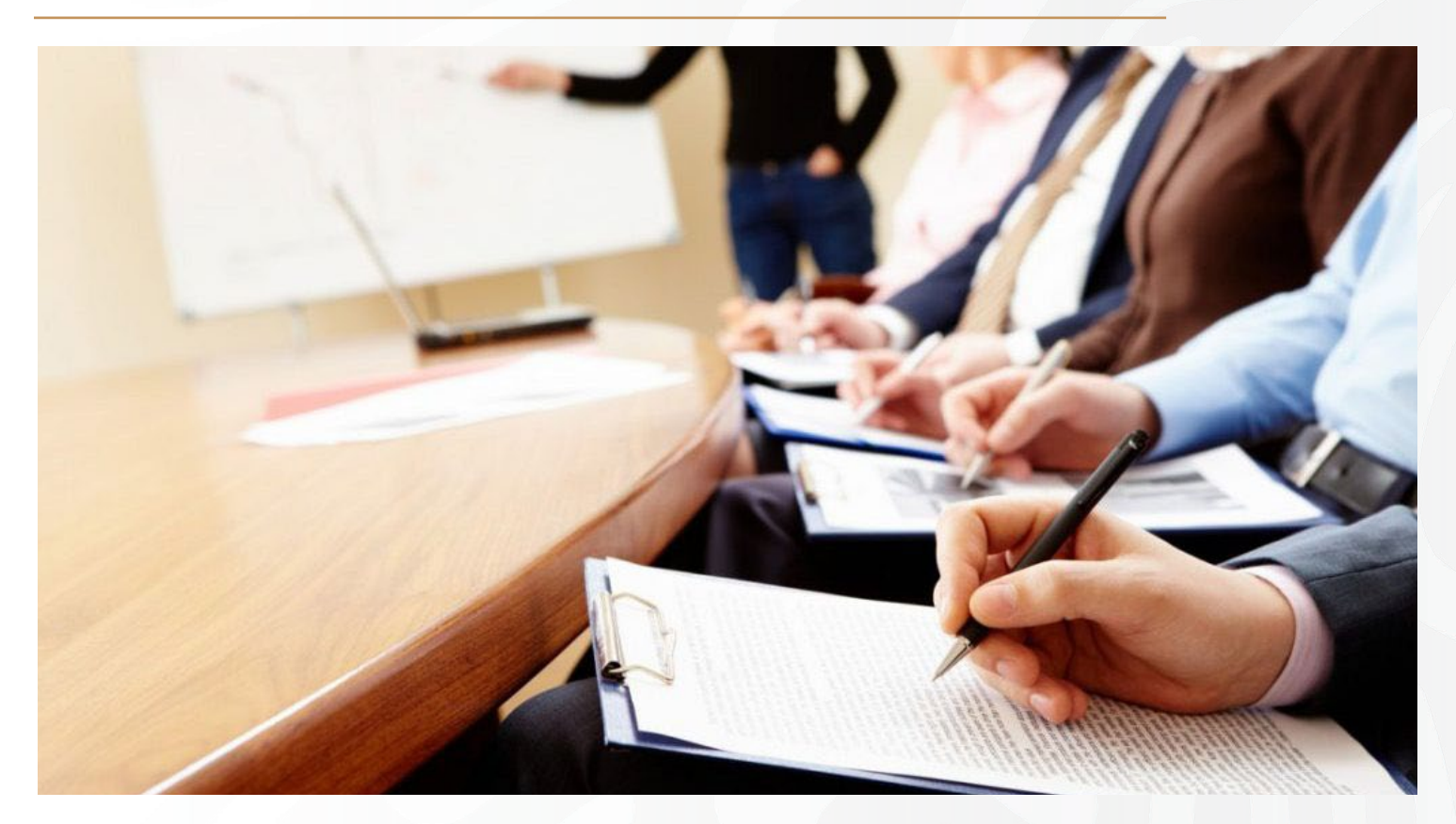

La profesionalización significa la preparación antes y durante el desempeño del servidor público para que cuente con las herramientas necesarias que le permitan actuar con el mayor nivel eficiencia, eficacia y efectividad.

El Instituto Nacional para el Federalismo y el Desarrollo Municipal (Inafed), tiene entre sus atribuciones, el promover la profesionalización y la capacitación de los servidores públicos municipales como una tarea fundamental y de la mayor importancia para el Instituto. En ese sentido, es una realidad que en el orden municipal se presentan insuficiencias que debilitan la profesionalización del servicio público, a causa, entre otros aspectos, de la elevada rotación del personal, los bajos niveles educativos de algunas de las personas que ocupan puestos de gobierno, así como la escasa o nula experiencia previa en las funciones propias que desempeñan los miembros de los ayuntamientos y de las administraciones públicas municipales.

Para tener una idea clara de lo anterior, en la información proporcionada por el Censo Nacional de Gobiernos Municipales y Demarcaciones Territoriales de la Ciudad de México del INEGI, publicado en febrero de este año, se reportó que a nivel nacional, las administraciones públicas municipales cuentan con 1 millón 021 mil 962 servidores públicos adscritos, de los cuales, el 46% del total de personal se encuentra bajo el régimen de confianza y el 35% son de base o sindicalizados. De ellos, 45 mil 778 son titulares de las diversas áreas municipales.

En el Censo se informa que los ayuntamientos se integraron por 20 mil 138 síndicos y regidores, de ellos, 27% de los síndicos y 28% de los regidores tuvieron como empleo anterior un negocio propio, y tan solo el 10% de los síndicos y el 14% de los regidores reportaron como su empleo anterior un cargo municipal. Respecto a la antigüedad promedio con la que contaron las y los presidentes municipales, los presidentes registraron 18.5 años y las mujeres presidentas 13.4 años.

### **La importancia de la profesionalización en el servicio público municipal**

Ante dicha problemática, el Inafed considera de vital importancia el desarrollo del personal que se desempeña en las funciones municipales y lo asume como un gran reto que requiere el trabajo coordinado de los tres órdenes de gobierno y del sector académico, con el objetivo de contribuir al fortalecimiento del desarrollo institucional de los gobiernos municipales a través de la profesionalización del servicio público local.

Para ello, el Inafed ha desarrollado un programa de profesionalización y capacitación con el objetivo de fortalecer las capacidades institucionales de los gobiernos municipales por medio de la implementación de acciones de capacitación para los servidores públicos, con el propósito de aportar los elementos necesarios para que ejerzan sus actividades con un óptimo nivel de conocimiento, calidad y eficiencia en los resultados; dicho programa está diseñado para impartirse en las modalidades de capacitación presencial, semipresencial y virtual.

En cuanto a los resultados obtenidos, en comparación al año 2018, en que se atendieron a 1,252 servidores públicos de 420 municipios, en el pasado 2019, el Inafed atendió con servicios de profesionalización y capacitación a 2,072 municipios y capacitó a 16,092 servidores públicos locales, de 31 entidades federativas, con un 87% de cobertura a nivel nacional.

En la implementación de dichas acciones de capacitación, el Inafed ha contado con la colaboración interinstitucional de dependencias del gobierno federal, como la SEDATU, SHCP, SEMARNAT, INDETEC y del INECC, así como del Instituto Politécnico Nacional y de la Agencia de Cooperación Alemana para el Desarrollo Sostenible en México (GIZ), con quienes se desarrollaron diplomados y cursos de capacitación virtual, que se suman a los diversos temas de nuestra oferta de capacitación presencial.

Asimismo, como parte del modelo de profesionalización, el Inafed ha trabajado en el esquema de certificación de competencias laborales de los servidores públicos que realizan funciones sustantivas en las administraciones públicas municipales, a partir de la elaboración de estándares de competencia que definen los conocimientos, habilidades, destrezas y actitudes requeridas para el desempeño de las funciones atribuidas a los cargos.

El Inafed entiende a la capacitación como una tarea fundamental que proporciona a los servidores públicos los conocimientos, técnicas, métodos y destrezas y los hace más aptos para el mejor desempeño de sus funciones, dentro un proceso que articule las etapas de formación básica, actualización, especialización y certificación, lo que implica construir las bases de la profesionalización.

La profesionalización significa la preparación antes y durante el desempeño del servidor público para que cuente con las herramientas necesarias que le permitan actuar con el mayor nivel eficiencia, eficacia y efectividad y representa la característica básica para el logro de objetivos y metas institucionales, que se traduzcan en las capacidades de los gobiernos para realizar sus funciones de manera óptima en beneficio de la población de nuestros municipios.

Actualmente, estamos enfrentando una situación sin precedentes en México y la participación corresponsable de la sociedad y gobierno es fundamental para lograr hacerle frente a la epidemia del COVID-19, respetando las medidas preventivas de salud pública. Para ello, en el Inafed promovemos el #QuédateEnCasa y la #SanaDistancia y reforzamos nuestro programa de capacitación virtual con nuevos mecanismos de servicio, a través de cursos y foros en línea, durante este periodo especial de contingencia y a futuro, en beneficio de nuestros municipios.

*Fuente: Censo Nacional de Gobiernos Municipales y Demarcaciones Territoriales de la Ciudad de México del INEGI 2019.* **https://bit.ly/3aUefyM**

### **Diferencia entre municipios y demarcaciones territoriales**

Los municipios y las demarcaciones territoriales son dos de las formas en que se organiza política y administrativa un estado para ejercer su gobierno. Estas dos formas de gobierno tienen pocas similitudes y a la vez variadas diferencias.

El municipio, es la entidad político-jurídica en que se dividen los estados, está integrada por una población asentada en un espacio geográfico, con normas jurídicas propias y un órgano de gobierno que es el ayuntamiento.

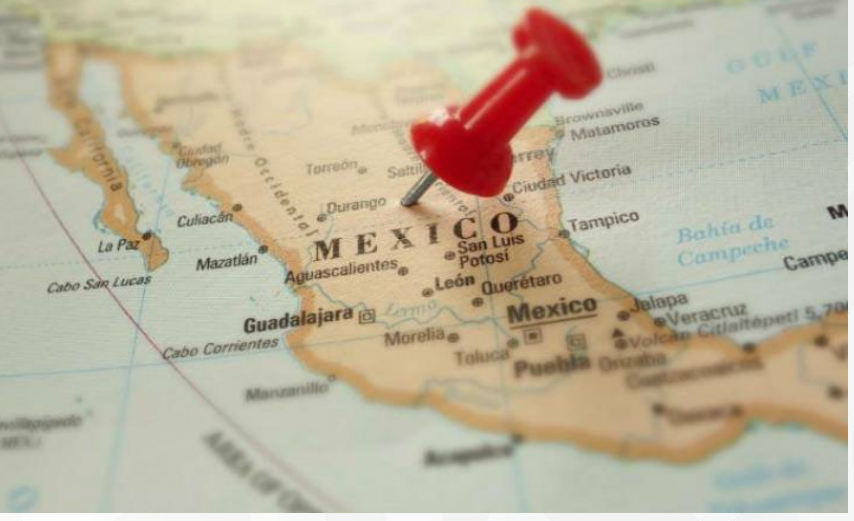

Mientras que las demarcaciones territoriales, son la base de la división territorial y de la organización político-administrativa de la Ciudad de México, que cuentan con un órgano de gobierno que es la alcaldía.

A menudo escuchamos la palabra alcaldía como si fuera una forma de gobierno, sin embargo, hay que aclarar que dicha denominación es incorrecta, puesto que la alcaldía es el órgano administrativo de la demarcación, como el ayuntamiento lo es del municipio.

El fundamento constitucional, tanto del municipio, como de la demarcación territorial, son completamente distintos, en el caso del primero es el artículo 115, y en el caso del segundo es el artículo 122.

A continuación se señalan algunas de las marcadas diferencias:

- La demarcación territorial no está reconocida como un orden de gobierno y el municipio sí.
- La demarcación territorial no tiene facultades concurrentes en Leyes Generales, el municipio sí.
- El municipio se integra por regidores, síndicos y presidente municipal.
- Las demarcaciones territoriales se integran por concejales, que representan un barrio o circunscripción de la alcaldía y el alcalde.
- Los regidores son electos por representación proporcional, en tanto que los concejales son electos por mayoría relativa.
- El municipio recibe aportaciones federales, la demarcación territorial recibe su presupuesto de la legislatura local.
- El municipio recibe contribuciones sobre su propiedad inmobiliaria, la demarcación territorial de la hacienda pública de la Ciudad de México.

En México conviven ambas formas de gobierno y, en sentido amplio, tanto municipios como demarcaciones (alcaldías), son gobiernos locales y a ellos a través de los gobiernos de las entidades federativas, es a quienes sirve y ayuda el Inafed ahora, para abrir el criterio y mejorar la toma de decisiones.

### **Curso "Acciones de Mitigación de Emisiones de Gases de Efecto Invernadero (GEI)"**

Si eres autoridad o servidor público municipal te invitamos a participar en el curso **"Acciones de Mitigación de Emisiones de Gases de Efecto Invernadero".**

El curso tiene por objetivo capacitar a los gobiernos locales en torno a las acciones de mitigación de emisiones de gases y compuestos de efecto invernadero y conocer las Contribuciones Nacionalmente Determinadas. Por lo que, constituye un esfuerzo para capacitar a los gobiernos locales en la formulación, implementación, seguimiento, medición, reporte y verificación de acciones de mitigación para combatir el cambio climático.

En el contenido se integran los conceptos clave necesarios para definir, diseñar e implementar acciones de mitigación de compuestos y gases de efecto invernadero medibles, reportables y verificables para combatir el cambio climático desde una perspectiva local y que puedan ser incorporadas a la contabilidad nacional.

#### **Contenido del curso**

Unidad 1: Conceptos básicos sobre mitigación del cambio climático.

definir, diseñar e

efecto

implementar acciones de mitigación de compuestos y gases de efe<br>invernadero medibles, reportables

verificables para combatir el cambio<br>climático desde una perspectiva local y

riodo del curso

Del 11 de mayo al 14 de junio de 2020

Duración<br>12.5 horas distribuidas en 5 semanas

capacitacioninafed@segob.gob.mx Lic. Máximo Napoleón Lunas Vanegas

mnluna@segob.gob.r

Lic. Stefani Jiménez López sjimenezl@segob.gob.mx Lic. Omar Cruz Oaxaca<br>ocruzo@segob.gob.mx

Proceso de registro<br>El registro, inscripción y acceso al contenido del<br>curso en línea, se realizará en el sitio web:

http://capacitacion.inafed.gob.mx/elearning/login.php Informes<br>Dirección de Profesionalización y Capacitación<br>del Servidor Público Local

Unidad 2: Formulación de proyectos de mitigación de gases de efecto invernadero.

Unidad 3: Selección y priorización de acciones de mitigación a ser implementadas.

Unidad 4: Medir, reportar y verificar proyectos de mitigación y la importancia de la transparencia y rendición de cuentas para el financiamiento de proyectos.

Unidad 5: Buenas prácticas y casos de éxito en la formulación, implementación, medición, reporte y verificación de proyectos de mitigación.

#### **Periodo de inscripción**

15 de abril al 10 de mayo de 2020.

#### **Periodo del curso**

Del 11 de mayo al 14 de junio de 2020.

#### **Duración**

12.5 horas distribuidas en 5 semanas.

Si deseas mayor información ponte en contacto por medio del siguiente correo electrónico con la Dirección de Profesionalización y Capacitación del Servidor Público Local:

**capacitacioninafed@segob.gob.mx**

Consulta ésta y otras convocatorias en: **https://www.gob.mx/inafed**

*"Todos los servicios que proporciona el Inafed son gratuitos y de trámite directo".*

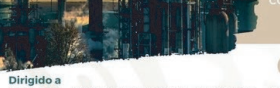

**DE EFECTO INVERNADERO (GEI)** 

MÉXICO GOBERNACIÓN MEDIO AMBIENTE INAFED O INECC

**ACCIONES DE MITIGACIÓN DE EMISIONES DE GASES** 

<sub>a</sub><br>»s públicos municipales y estatales, y público en general.

**tenido** 

**CURSO** 

Unidad 1: Conceptos básicos sobre mitigación<br>del cambio-climático

Unidad 2: Formulación de proyectos de mitigación<br>de gases de efecto invernadero

Unidad 3: Selección y priorización de acciones<br>de mitigación a ser implementadas

Unidad 4: Medir, reportar y verificar proyectos de<br>mitigación y la importancia de la transparencia y<br>rendición de cuentas para el financiamiento de proyectos

Unidad 5: Buenas prácticas y casos de éxito<br>la formulación, implementación, medici<br>reporte y verificación de proyectos de mitigación

Periodo de inscripción<br>15 de abril al 10 de mayo de 2020

Síguenos en nuestras redes sociales

f /inafednacional (C) @INAFED\_Mx

### **Directorio**

Secretaria de Gobernación

Subsecretario de Gobierno

Coordinador del Inafed

Directora General Adjunta de Apoyo al Desarrollo de los Gobiernos Locales

Director de Enlace con Estados y Municipios | Lic. Ernesto Rodríguez Sáenz

Director de Difusión y Publicaciones

Director de Profesionalización y Capacitación

Director de Desarrollo Jurídico

Directora de Tecnologías de la Información

Director de Asistencia Técnica y Desarrollo Regional

Dra. Olga Sánchez Cordero

Mtro. Ricardo Peralta Saucedo

Mtro. Rafael Cortés Gómez rcortesg@segob.gob.mx

Lic. Nayibee Domínguez Reyes ndominguez@segob.gob.mx

erodriguezs@segob.gob.mx

Lic. Juan Jesús Valdez Pérez jjvaldez@segob.gob.mx

Lic. Máximo Napoleón Luna Vanegas mnluna@segob.gob.mx

Lic. Óscar Fuentes Hernández ofuentes@segob.gob.mx

Lic. Ruth Gisela Márquez Benítez rgmarquez@segob.gob.mx

Mtro. Ignacio Bonilla López ibonilla@segob.gob.mx

#### **Síguenos en nuestras redes sociales:**

 **@INAFED\_mx https://www.facebook.com/inafednacional**

**Visita nuestra página: www.gob.mx/inafed**

Abraham González No. 48. Col. Juárez. Alcaldía Cuauhtémoc. C.P. 06600. Ciudad de México. Tel: 55.50.62.20.00